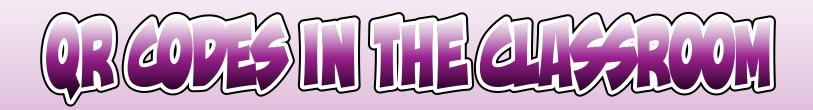

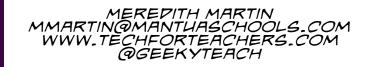

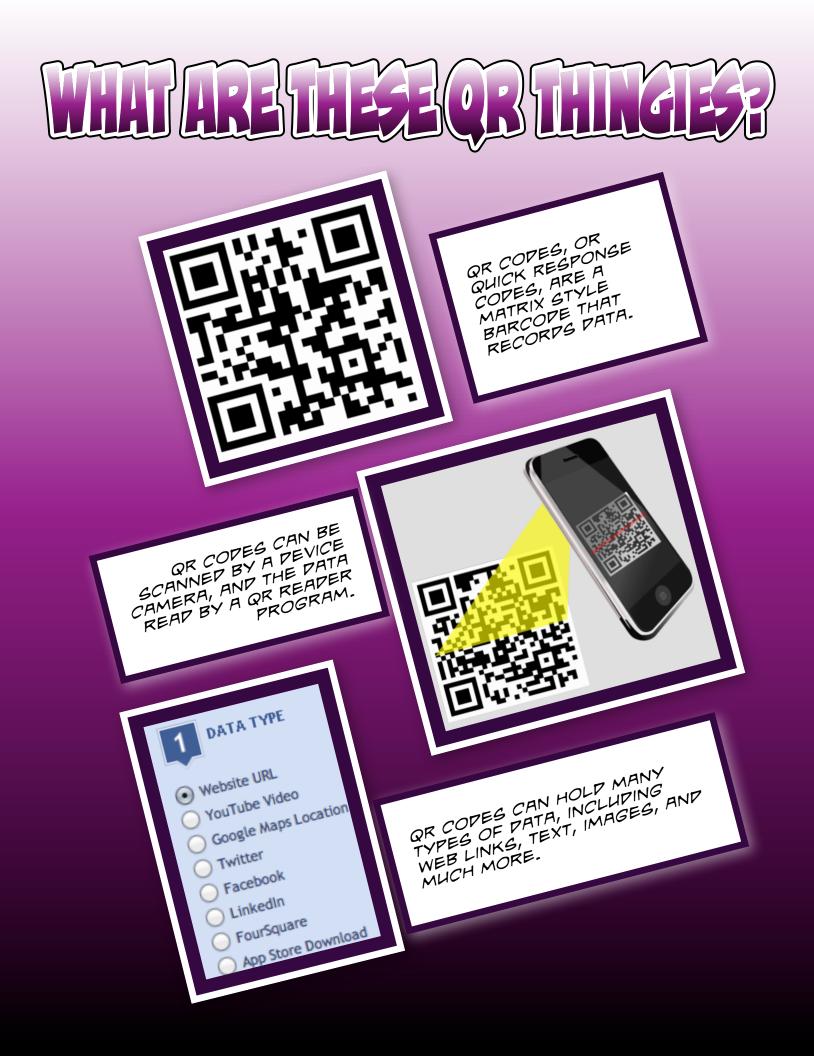

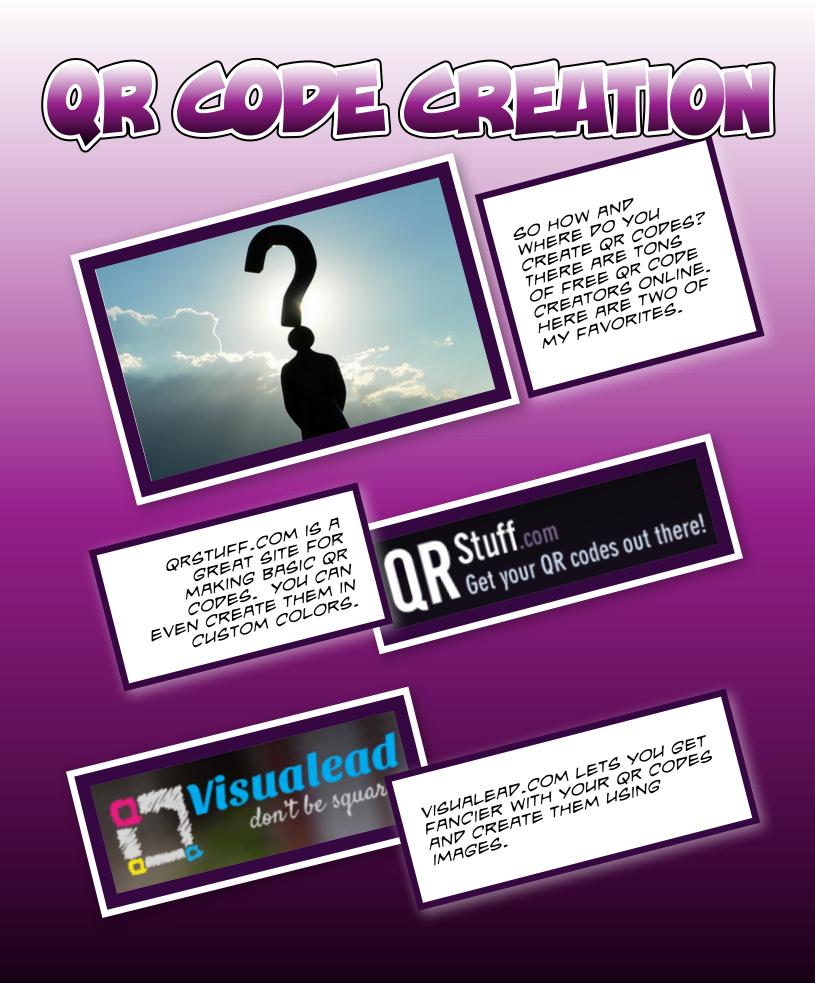

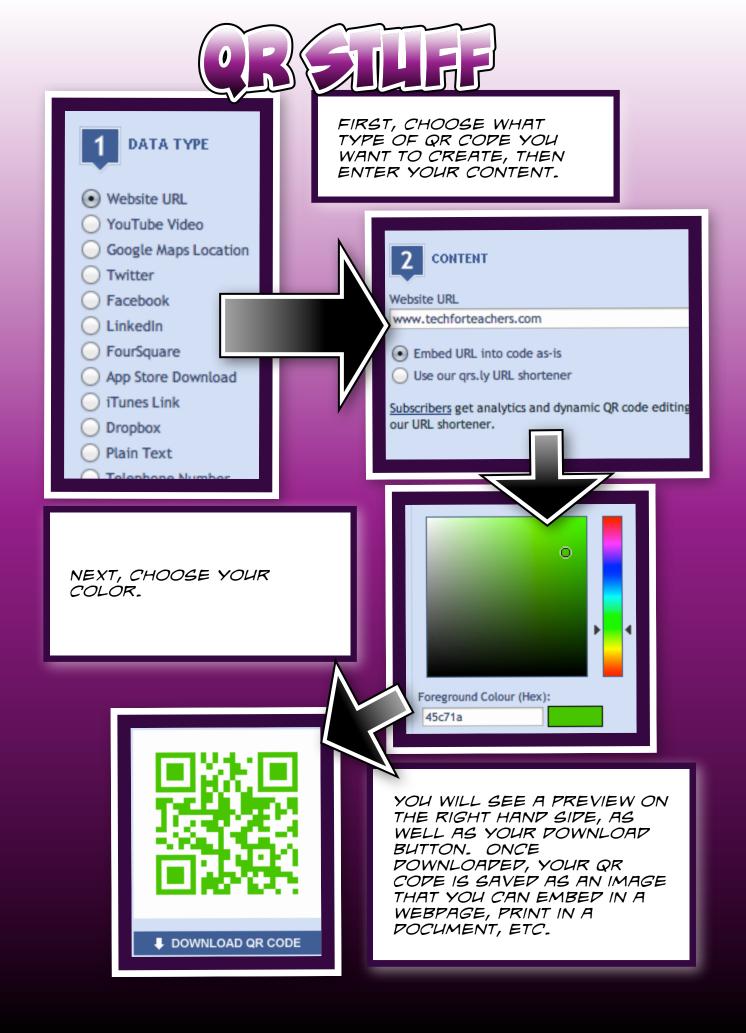

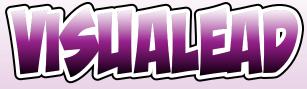

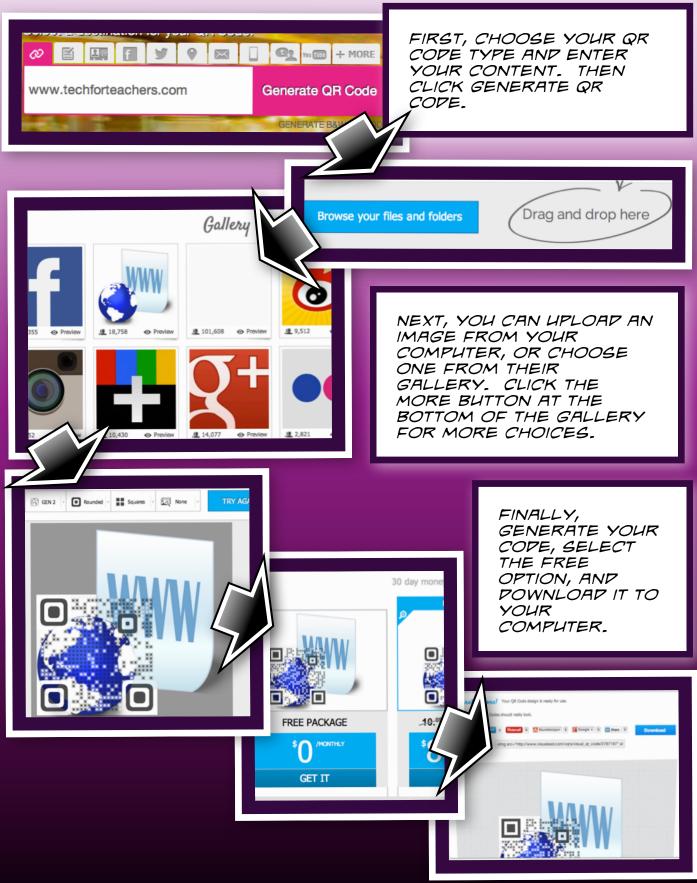

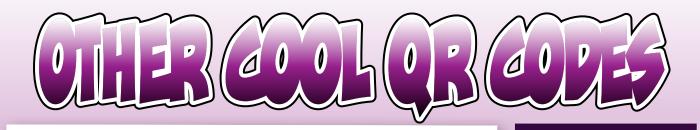

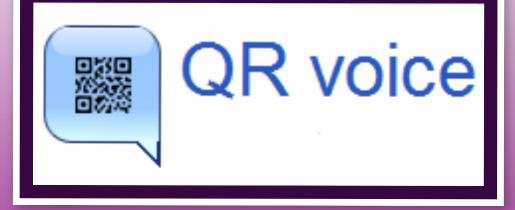

QRVOICE.NET LETS YOU TYPE IN SHORT PASSAGES OF TEXT, ANP WILL REAP THEM BACK IN AN ELECTRONIC VOICE.

AUPIOBOO. FM IS A TOOL THAT LETS YOU RECORP YOUR OWN VOICE. YOU CAN THEN MAKE A QR COPE THAT LINKS TO YOUR AUPIOBOO FILE. IN APPITION ΤO RECORPING ON THEIR WEBSITE, THEY ALSO OFFER APPS FOR APPLE AND ANDROID PEVICES.

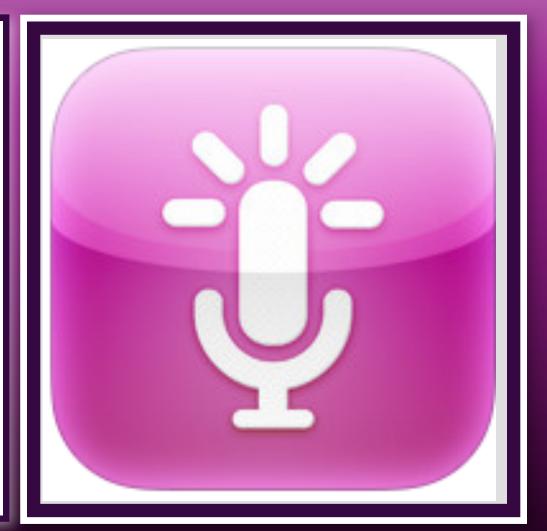

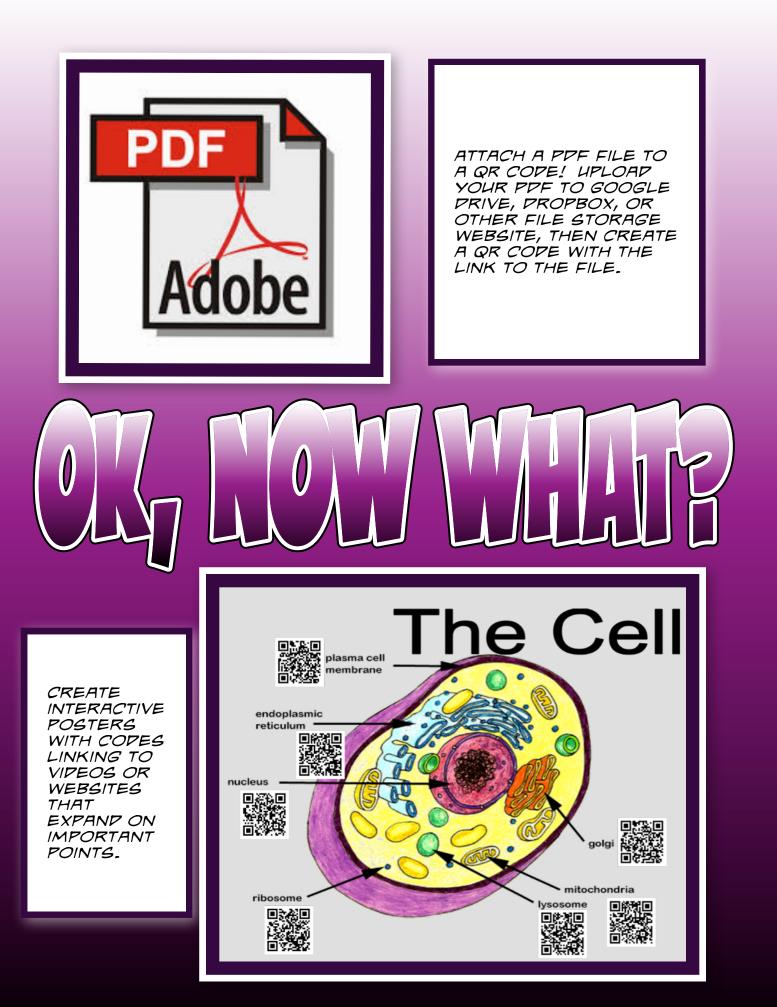

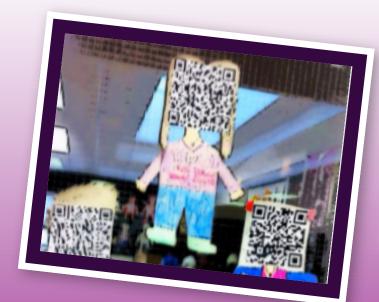

CREATE QR CODES THAT LINK TO STUPENT PIGITAL PORTFOLIOS.

USE QR COPES IN YOUR CLASSROOM LIBRARY TO SHARE AUTHOR WEBSITES, VIDEOS, EBOOKS, AND MORE

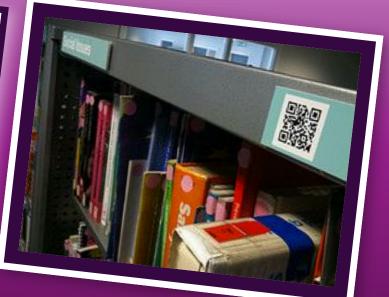

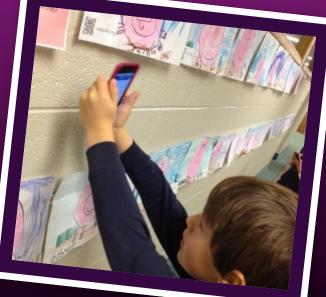

APP QR COPES TO STUPENT ARTWORK THAT LINKS TO AN AUPIO FILE OF THEM TELLING A STORY ABOUT IT.

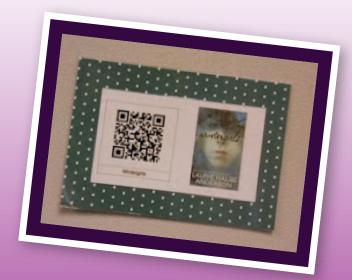

LINK BOOKS TO STUDENT CREATED BOOK TRAILERS.

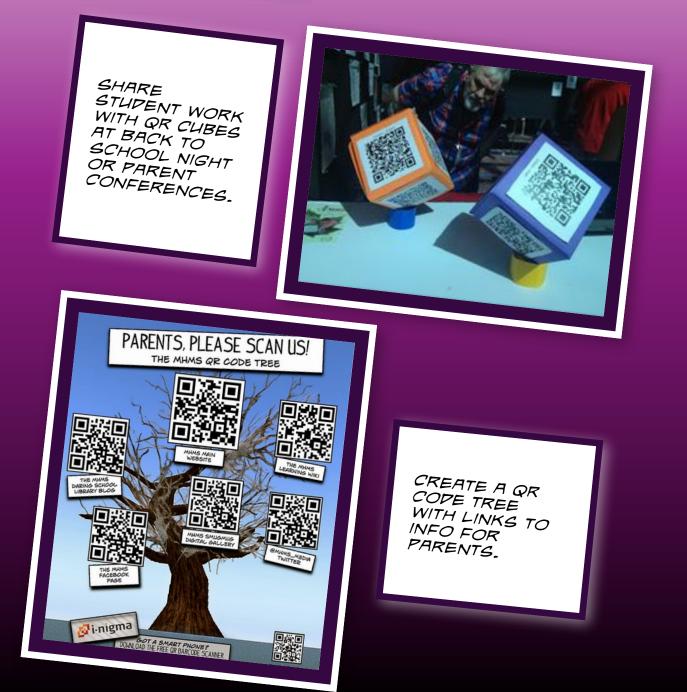

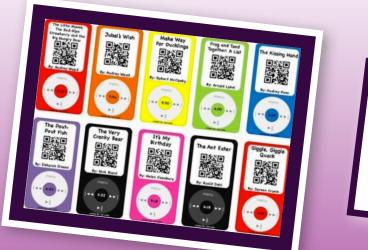

CREATE LISTENING CENTERS THAT LINK TO PIGITAL STORYBOOKS.

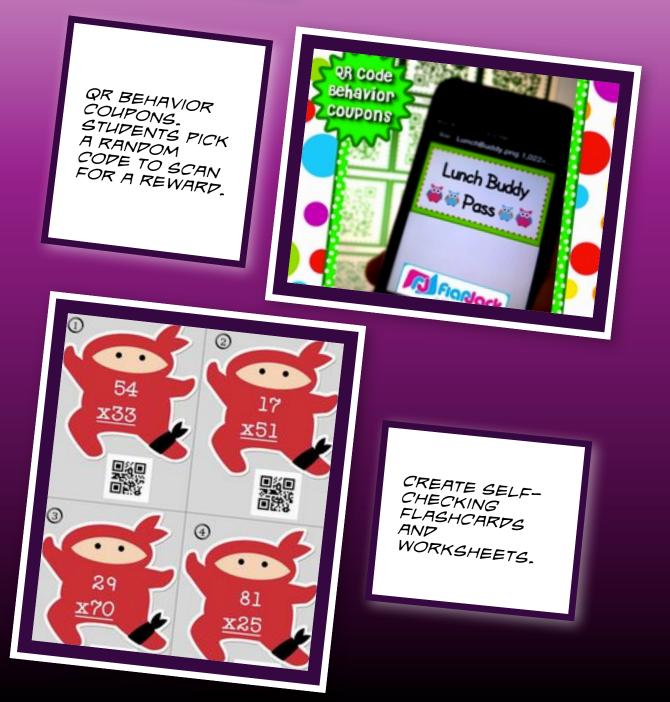

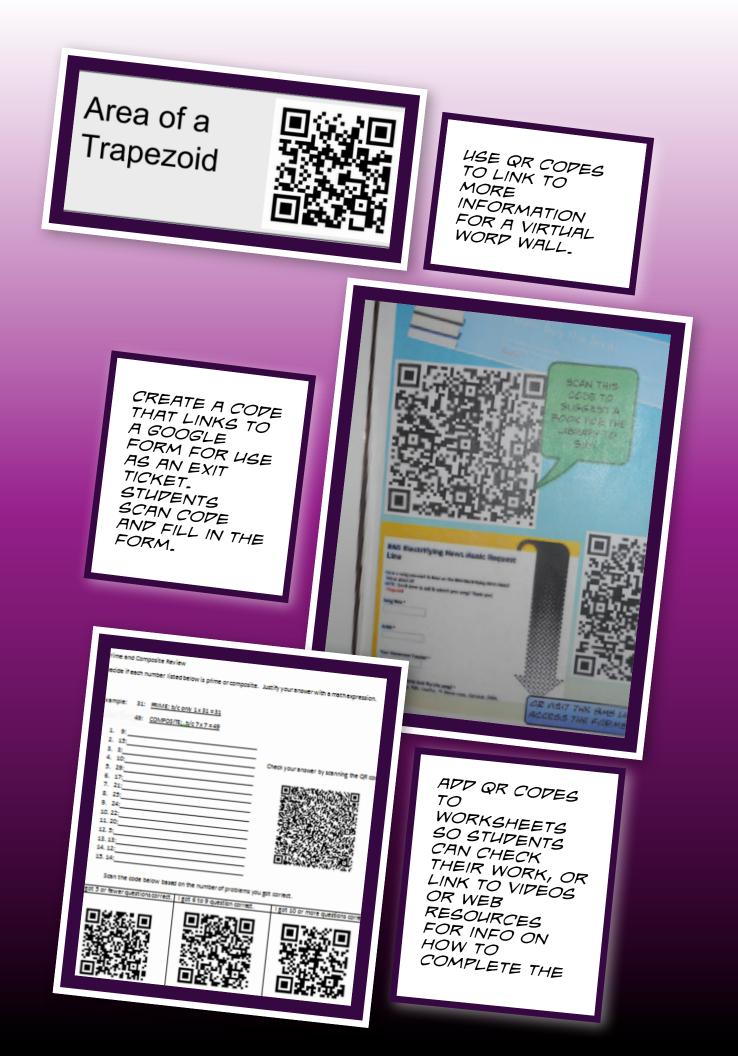

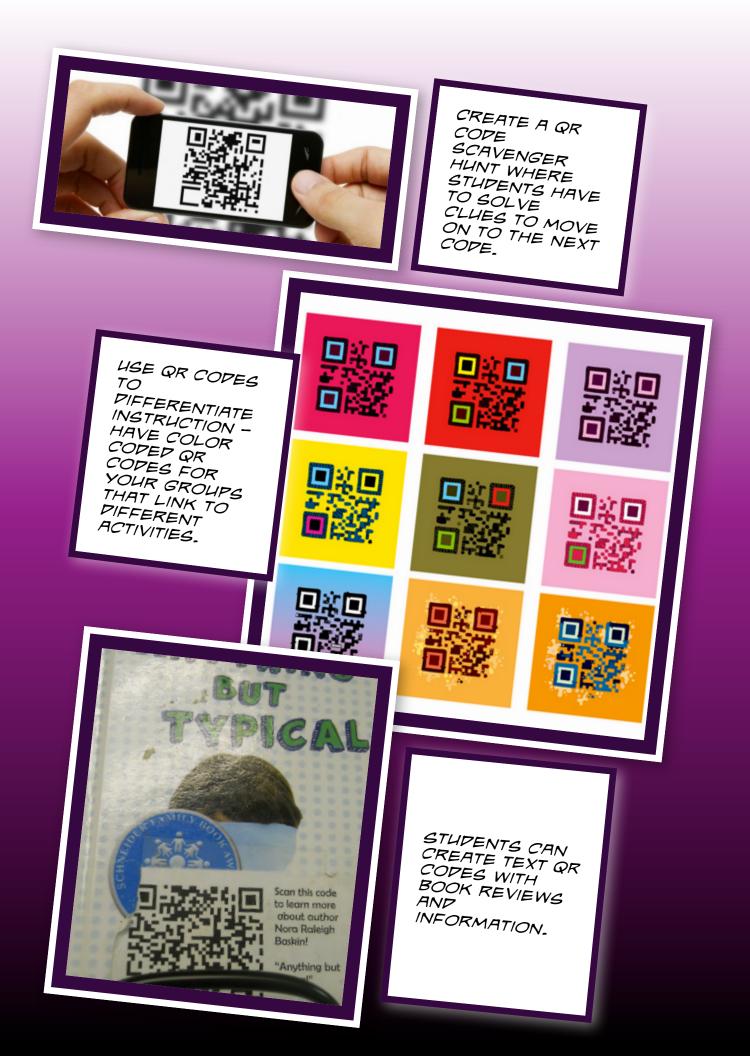

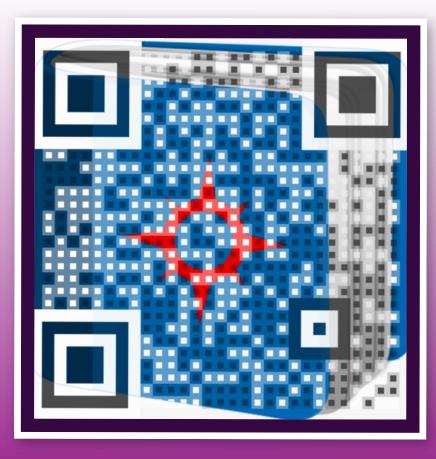

CREATE QR COPES THAT LINK TO TEXT OR AUPIO IN OTHER LANGUAGES. GREAT FOR FOREIGN LANGUAGE CLASSROOMS.

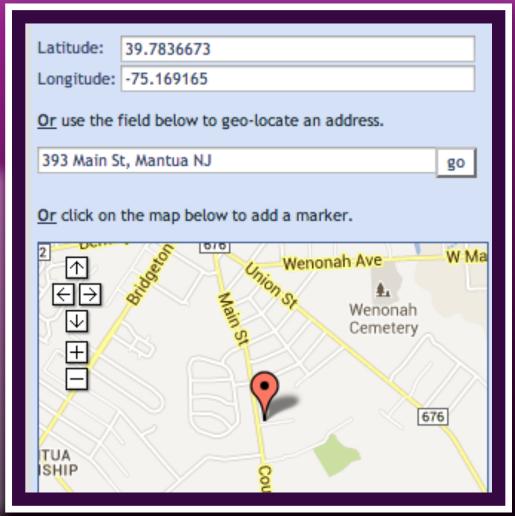

STUPENTS CAN CREATE QR COPES TO EMBEP IN A PRESENTA TION LINKING TO PIGITAL CONTENT SUCH AS MAPS ANP VIPEOS.

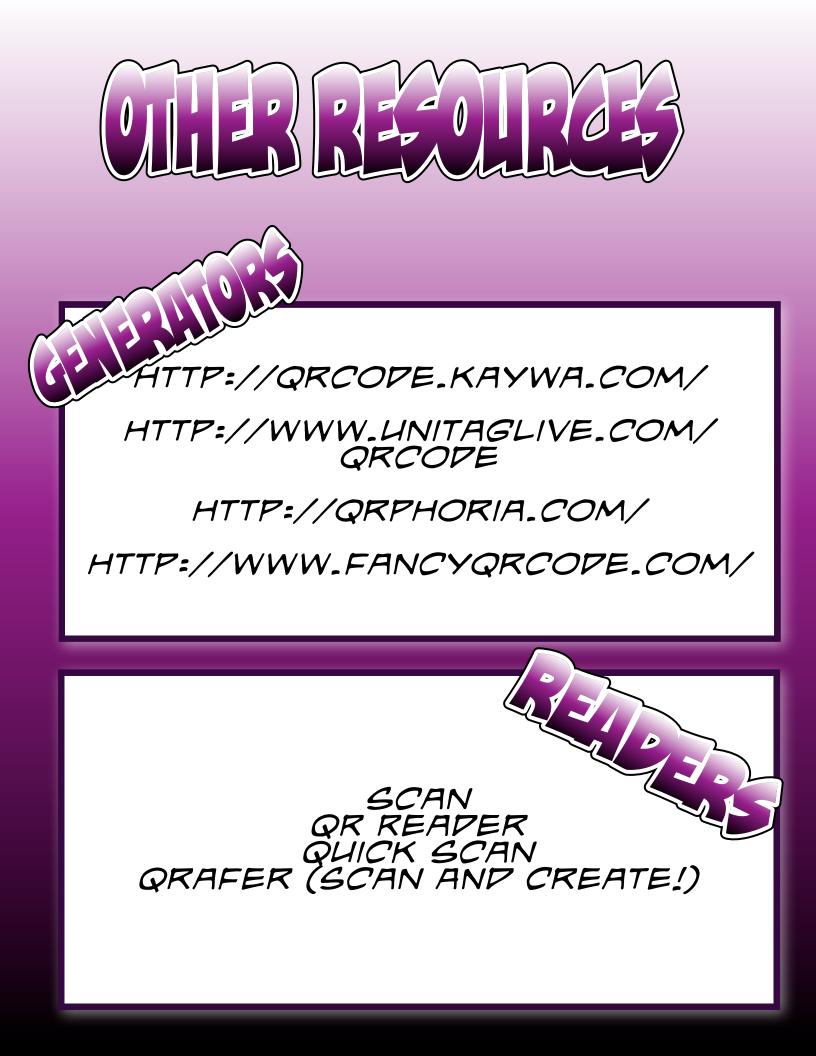